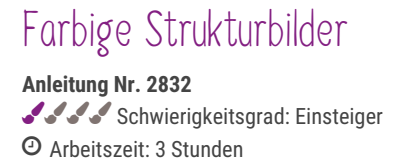

Das Arbeiten mit Strukturpaste auf Keilrahmen ist ein aktuell gefragtes Thema. Mit der Paste erschaffst Du mit wenigen Handgriffen außergewöhnliche Kunstwerke für Dein Zuhause. In dieser Anleitung haben wir gleich drei Beispiele für Dich, wie Du wunderschöne Strukturbilder gestalten kannst.

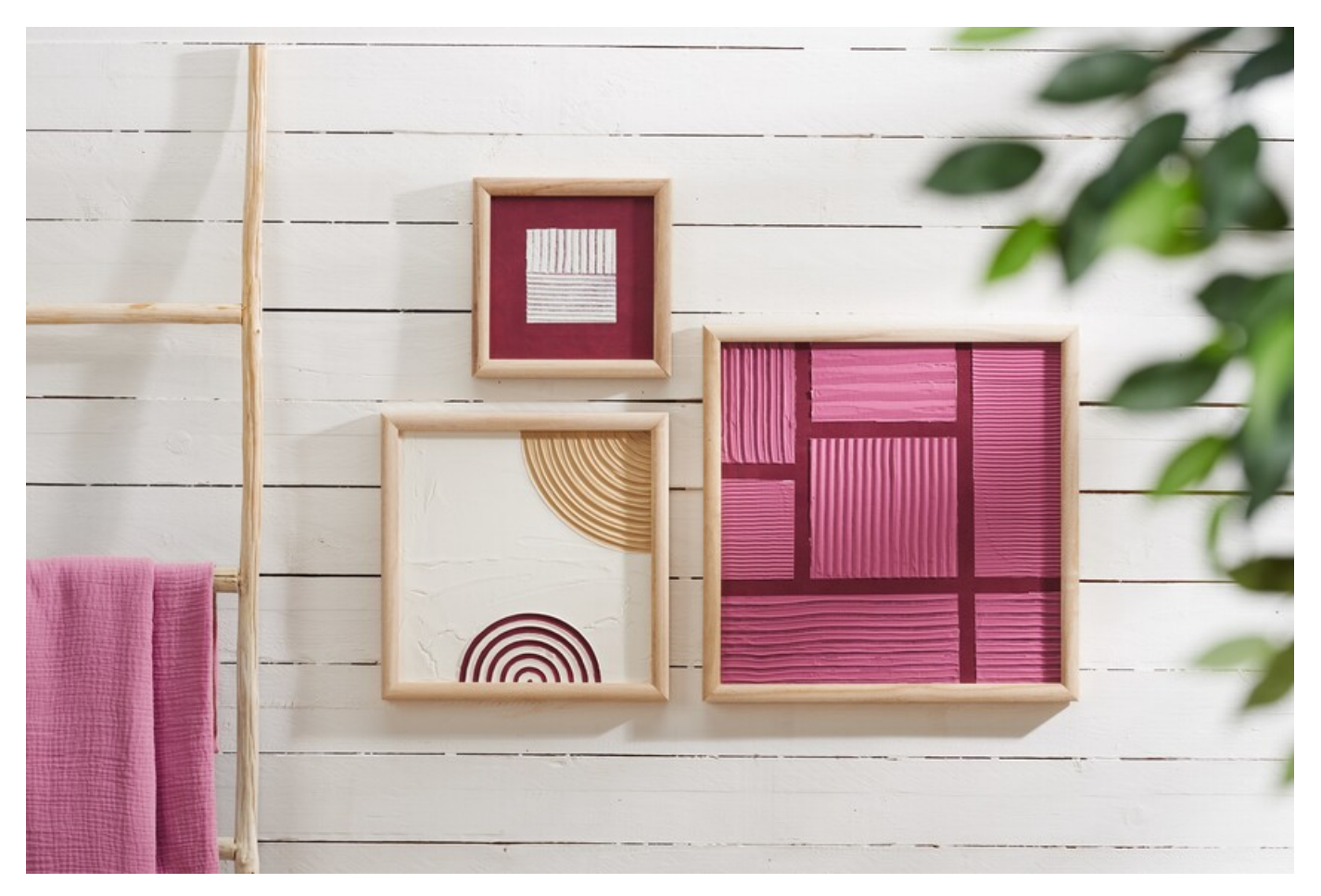

## **Beispiel 1 – Farbiger Hintergrund und eingefärbte Strukturpaste**

Für dieses **Strukturbild** grundierst Du zunächst den **Keilrahmen** mit einer **Farbe** Deiner Wahl. Wir haben uns hier für den Farbton Krapprot-Dunkel entschieden. Für ein intensives Farbergebnis, trägst Du nach dem Trocknen eine zweite Farbschicht auf.

Sobald die Farbe getrocknet ist, klebst Du mehrere Quadrate und Rechtecke mit**Kreppklebeband** ab.

Rühre nun die **weiße Strukturpaste** mit etwas **Acrylfarbe** an und vermische alles gut miteinander. Wir haben den selben Farbton, wie für den Hintergrund verwendet. Trage die Paste großzügig mit einem **Palettmesser** auf den **Keilrahmen** auf, sodass die gesamte Fläche damit bedeckt ist.

Jetzt beginnt der kreative Teil! Nun kannst Du mithilfe eines**Spachtels** verschiedene Muster in die noch feuchte Paste machen. Probiere hier auch gerne verschiedene **Effektspachtel** aus und schau, welche Muster dir am besten gefallen. Solltest Du merken, dass Du zu viel oder zu wenig Paste verwendet hast, entferne bzw. gebe noch ein wenig Paste dazu.

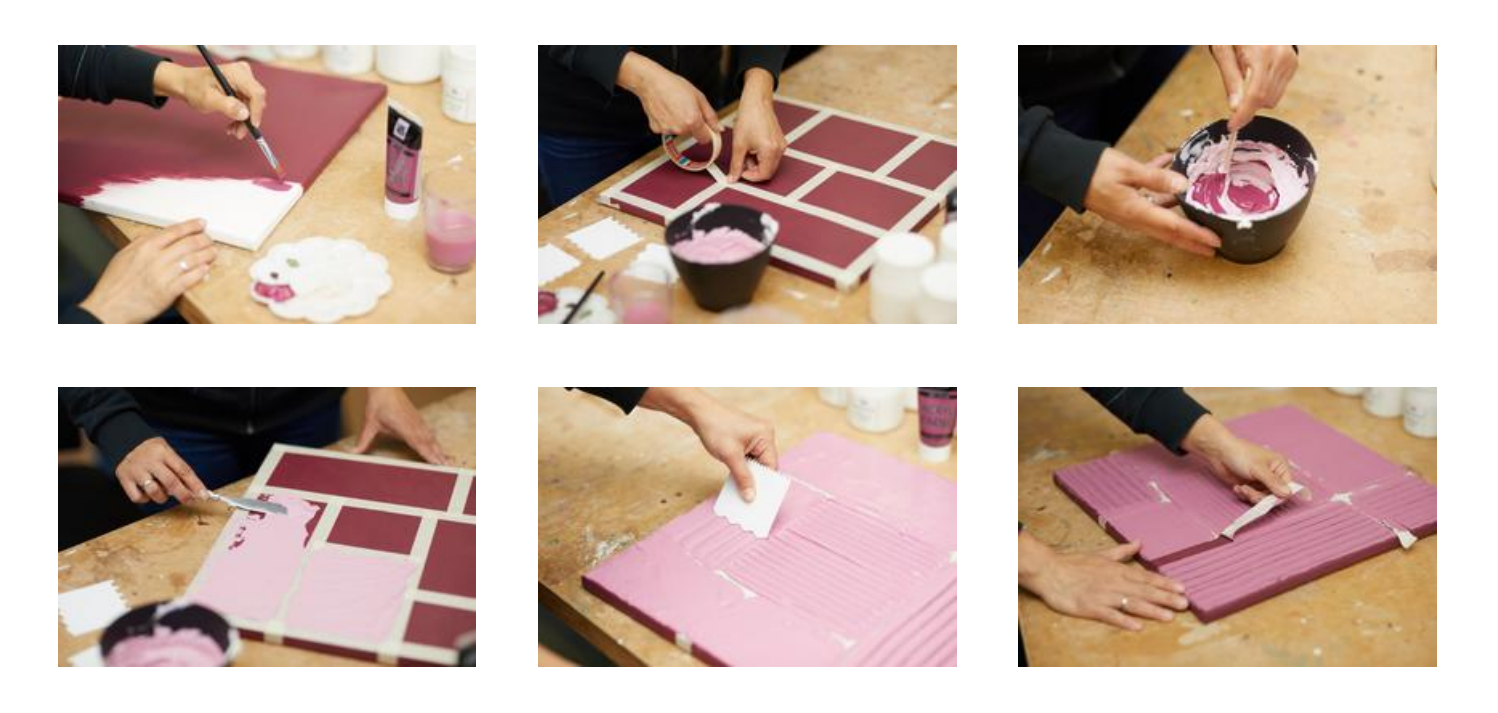

## **Beispiel 2 – Farbiger Rahmen**

Für diese Variante grundierst Du zunächst wieder den gesamten **Keilrahmen** mit **Acrylfarbe**, wie im ersten Beispiel. Auch hier haben wir den Farbton Krapprot-Dunkel verwendet.

Nun klebt Du einen Rand mit **Kreppklebeband** ab, sodass nur noch ein Quadrat in der Mitte frei ist.

Dort trägst Du, wie bei der ersten Variante, die**Strukturpaste** auf und ergänzt Muster mit einem**Effektspachtel**.

Sobald die **Strukturpaste** vollständig getrocknet ist, kannst Du das**Klebeband** entfernen.

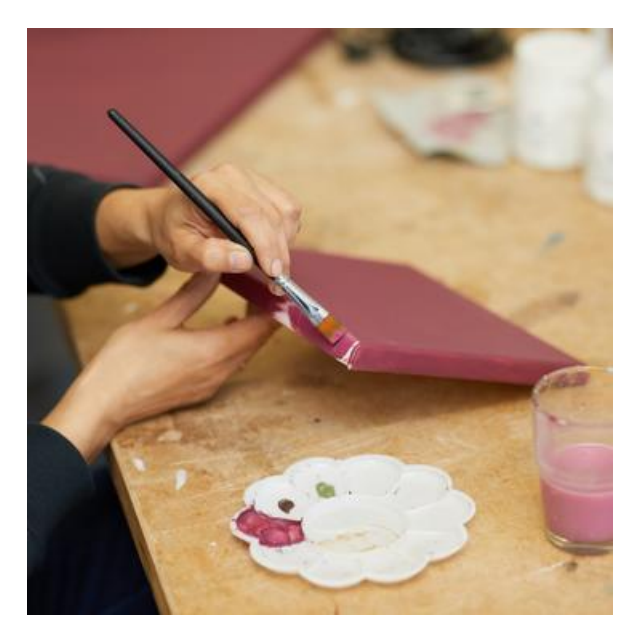

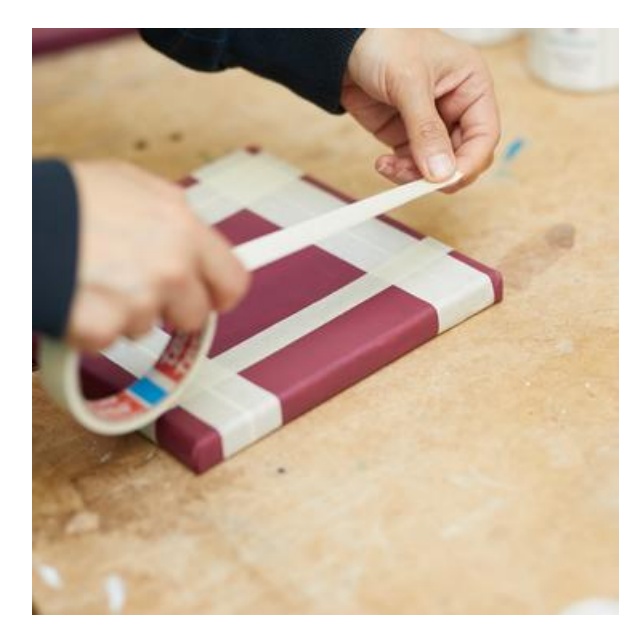

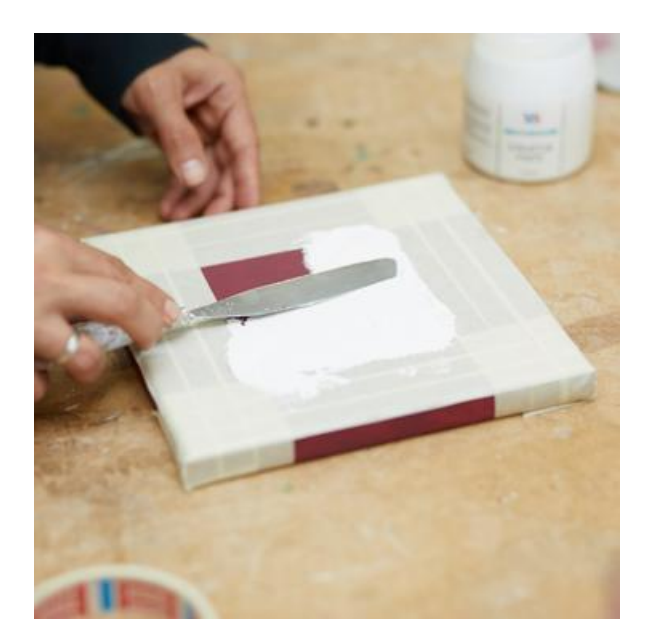

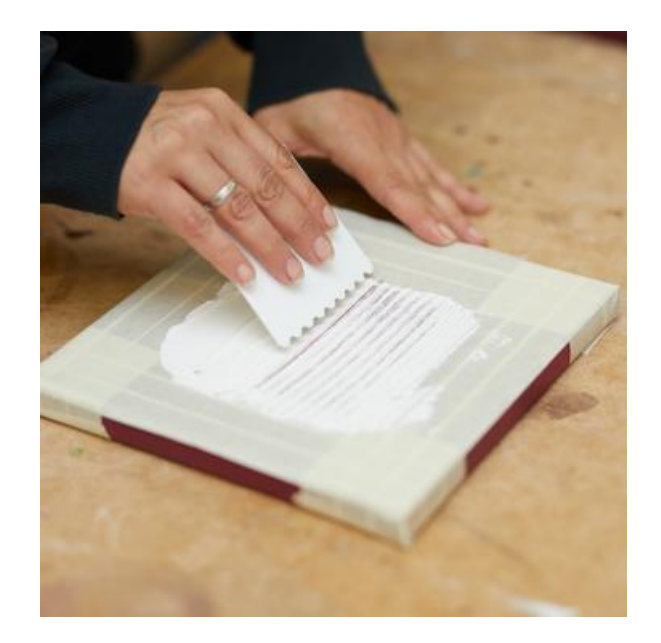

## **Beispiel 3 – Weißes Strukturbild mit farbigen Akzenten**

Für dieses Bild trägst Du direkt die **Strukturpaste** auf den **Keilrahmen** auf. Gehe wie beim ersten Beispiel vor. Sobald Du mit Deinem Ergebnis zufrieden bist, lasse die Paste vollständig trocknen.

Nun kannst Du mit **Acrylfarbe** noch schöne Akzente setzen. Male beispielsweise die Motive nach. Wir haben in unserem Dekobeispiel eines der Muster vollständig mit Acrylfarbe gestaltet und das andere Muster nur mit wenigen Farbakzenten ergänzt.

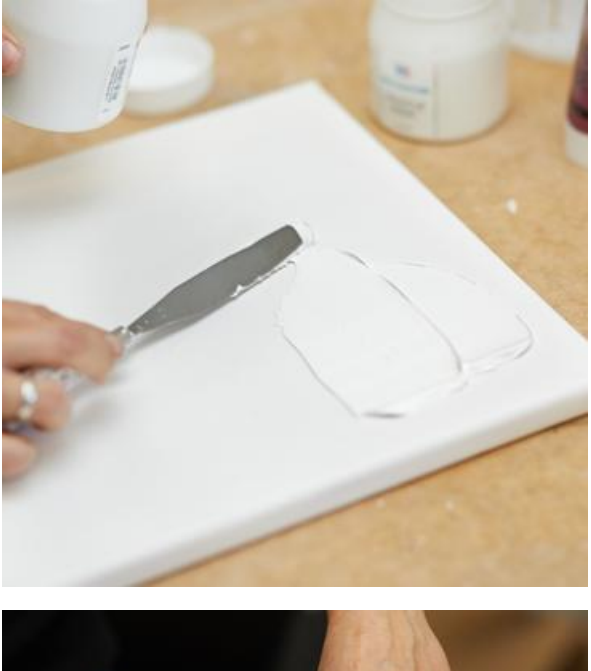

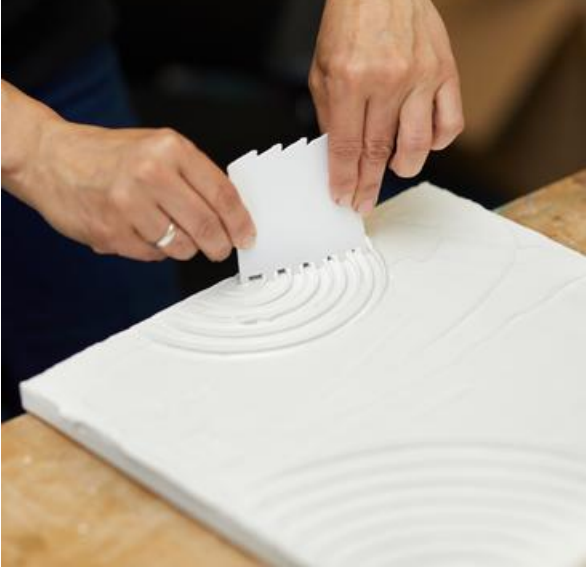

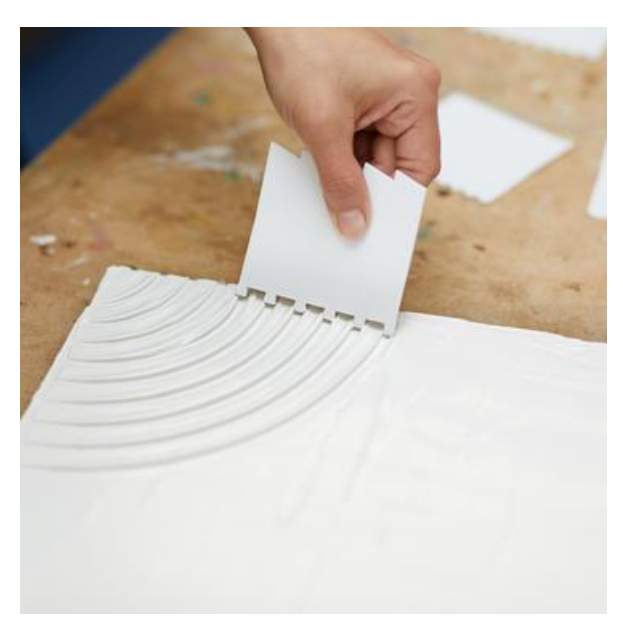

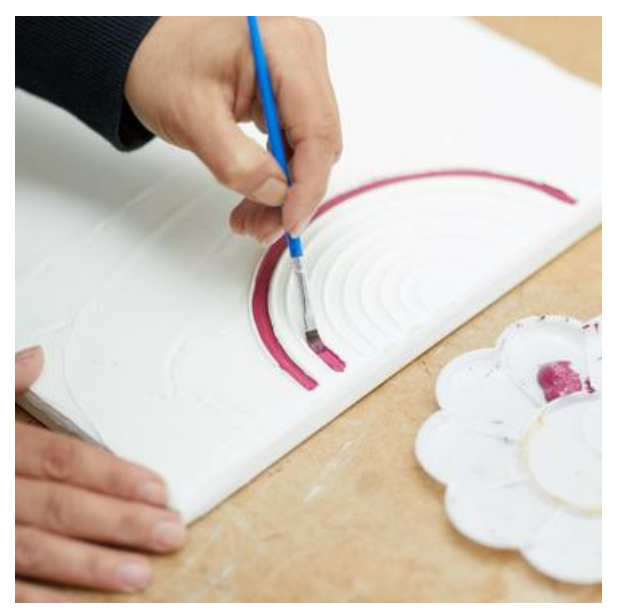

Abschließend kannst du alle **Strukturbilder** mit einem **Holzbilderrahmen** versehen. Schon können die wunderschönen Kunstwerke an deine Wände gehängt und bestaunt werden.

## Artikelangaben:

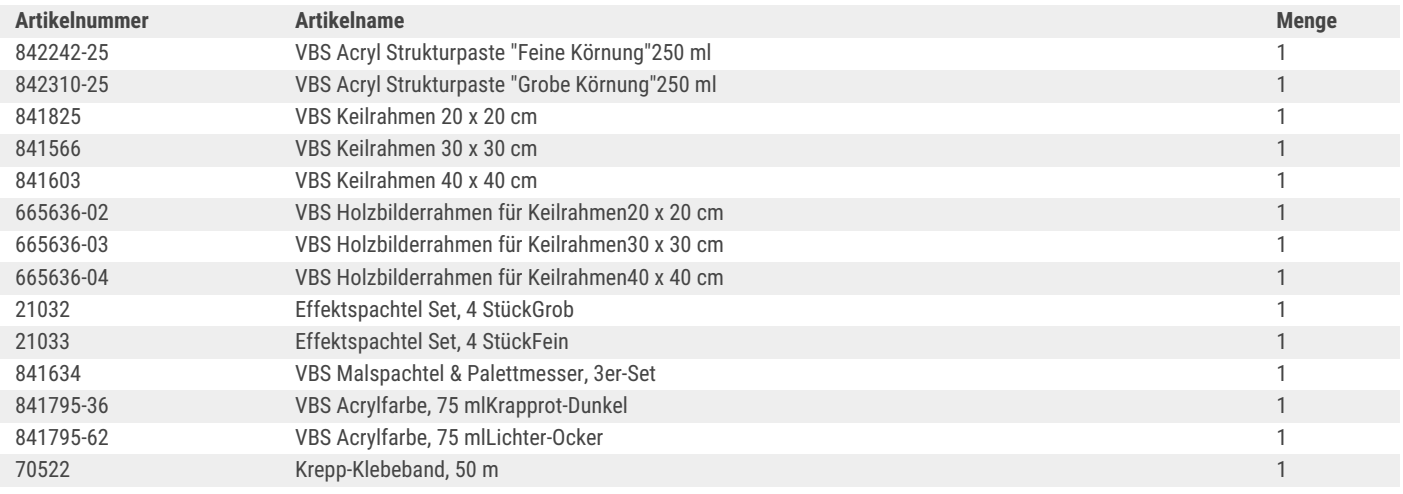

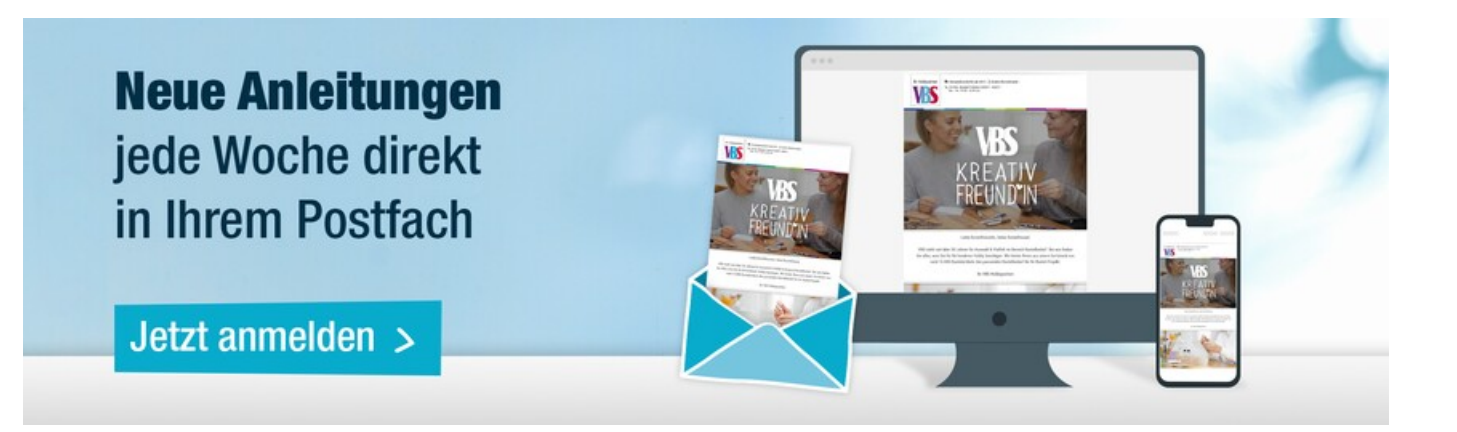